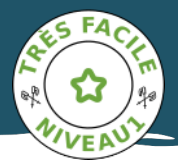

## *Bizanos - Les hauteurs de Franqueville BIZANOS PEDESTRE*

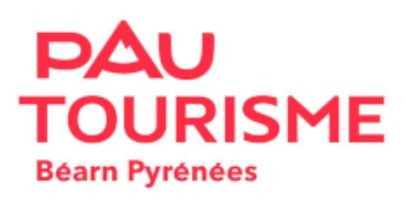

*Une promenade très facile qui emprunte le Chemin Henri IV, pour flâner sur un site arboré au panorama remarquable. Passages glissants par temps humides. Départ : Parking - 69, rue Pasteur - Bizanos Balisage Jaune Pédestre*

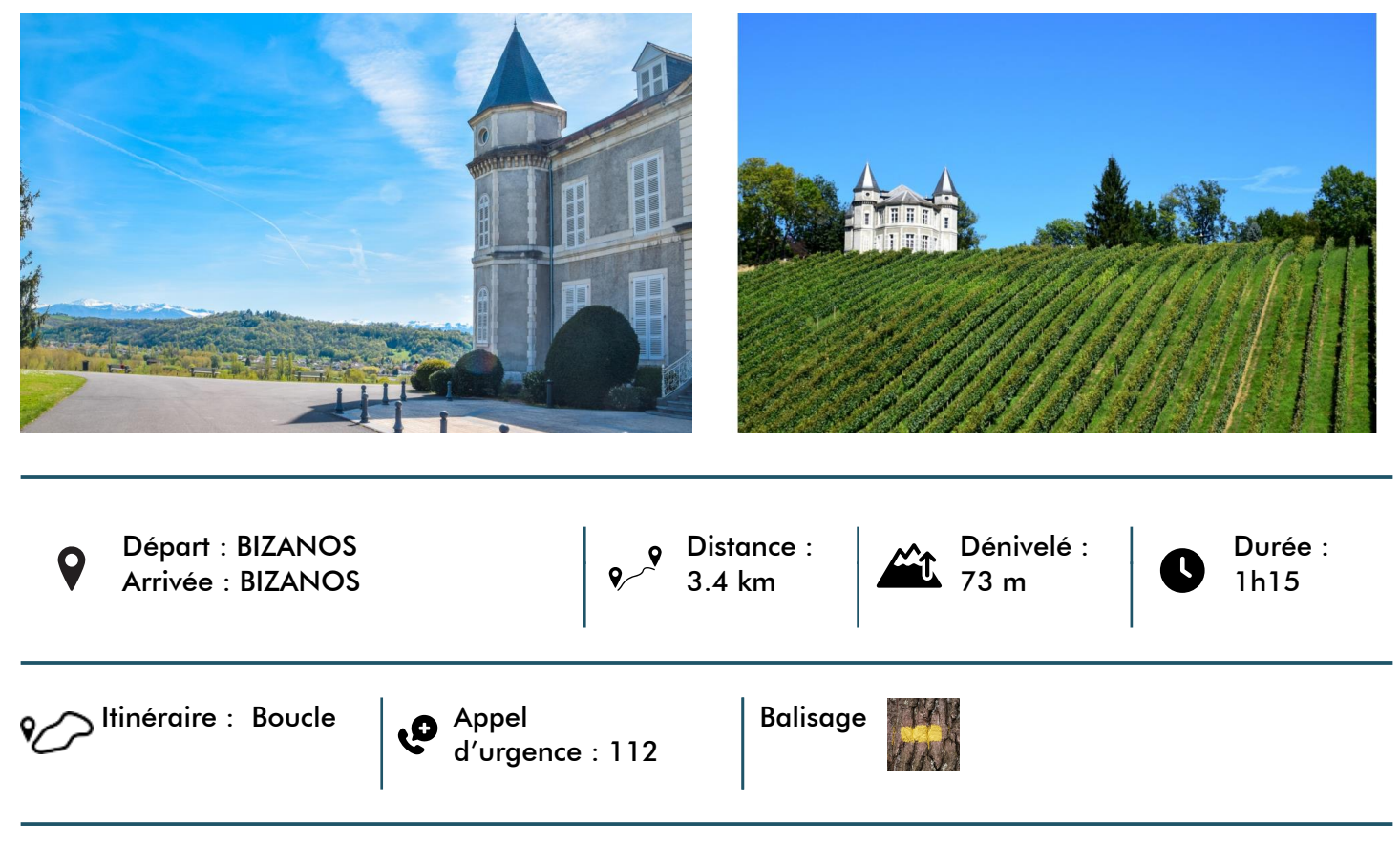

*Les montagnes basques et béarnaises sont des espaces pastoraux. Evitez de partir avec votre chien. Dans tous les cas, tenez-le en laisse. Merci !*

## *À ne pas manquer*

*• Château de Franqueville. Le Château de Franqueville est le 3ème construit sur la commune de Bizanos. Les deux précédents étaient des châteaux forts, édifiés au même endroit. La vue permettait de voir venir de loin les visiteurs se dirigeant vers Pau. Montagnard et botaniste émérite, Normand d'origine, le Comte Albert de Franqueville s'installe au château de Bizanos le 6 février 1854. Les bienfaits du climat béarnais vantés à cette époque, ainsi que sa passion pour les sommets pyrénéens avaient motivé ce choix. Il participera à la première ascension du Pic d'Aneto, point culminant des Pyrénées.*

*• Belvédère de Franqueville. Très beau point de vue sur le Palais Sorrento, appelé aussi Castet de l'Array ou parfois château de Mérillon. C'est un édifice datant du XIXᵉ siècle, construit à l'initiative de Joseph Mérillon, pour son épouse américaine, Cornélia Stewart-Clinch. Cette magnifique demeure est*

*par ailleurs inscrite à l'inventaire des Monuments Historiques tant pour son intérieur que pour son extérieur.*

*• Parc du Château de Franqueville. Splendide parc arboré de 3,3 hectares, surplombant le Gave de Pau et faisant avec son château majestueusement face aux Pyrénées ainsi qu'aux coteaux du Jurançon, le parc du Château de Franqueville à Bizanos est le lieu idéal pour des balades en famille. Il est également le point de départ du célèbre chemin Henri IV qui permet de relier Pau à Lourdes en parcourant environ 35 kilomètres.*

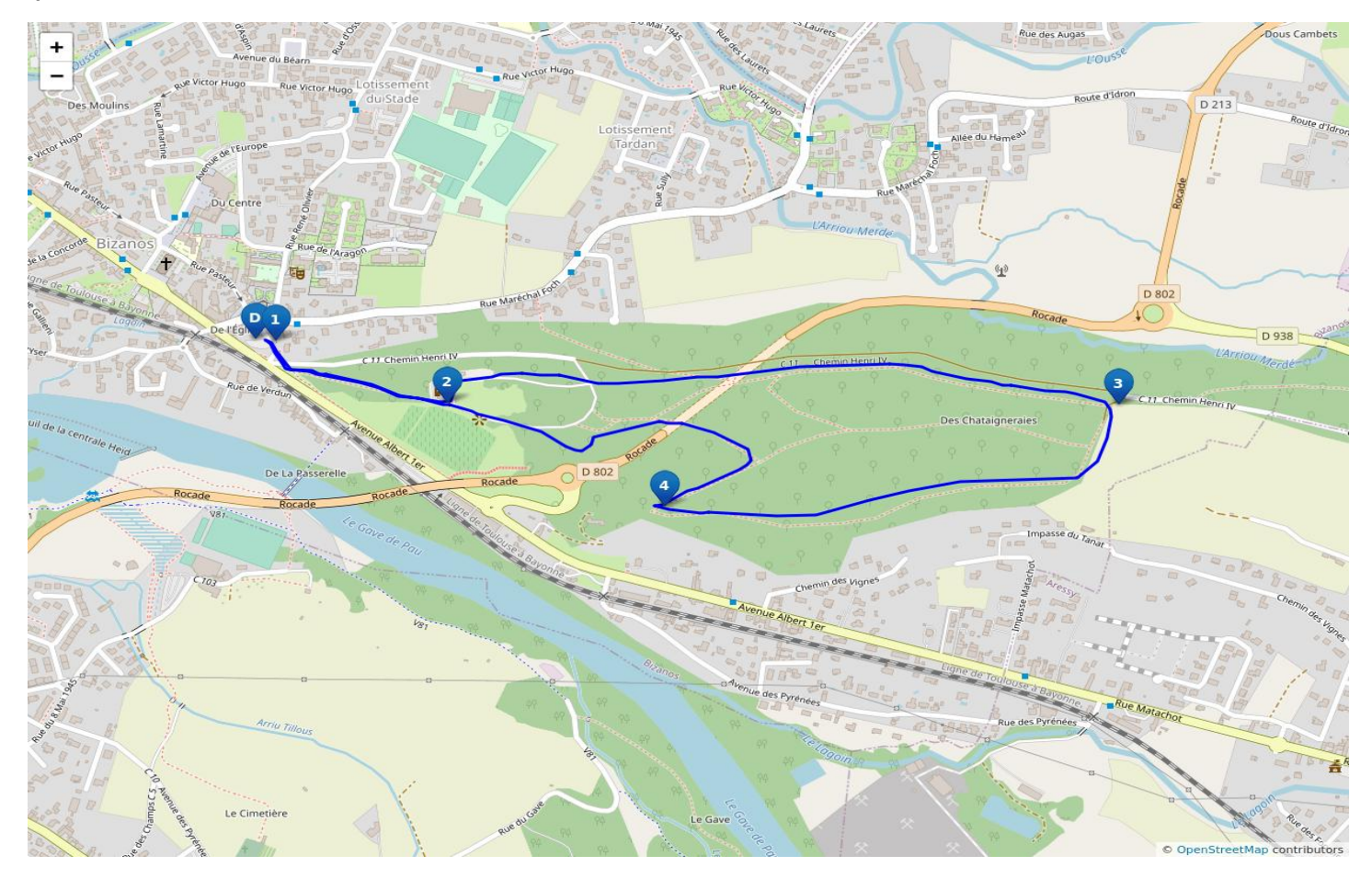

## *Étapes*

*1. Départ - Parking Pasteur. En sortant du parking, emprunter l'escalier à droite. Traverser la route d'accès au château et poursuivre sur l'escalier en face. Monter le large chemin de gauche jusqu'à l'esplanade du château [vue sur les vignes et les coteaux]. Pour les poussettes, possibilité de passer par la route goudronnée à gauche en sortant du parking après les premiers escaliers.*

*2. Allée cavalière. Passer à gauche devant l'entrée du château et prendre à droite sur la route d'accès, le long d'un mur de galets. Au croisement, laisser le portail sur la gauche et poursuivre tout droit. Le chemin, d'abord en sous-bois, traverse une prairie. À la bifurcation (banc), rester sur la voie de gauche. À 50m à gauche se trouve un belvédère, avec un beau point de vue. Revenir sur l'allée. Continuer jusqu'au site d'exploitation de gaz désaffecté.*

*3. La clairière. Tourner à droite le long de la clôture. Laisser le large chemin partir à droite et continuer tout droit en montant jusqu'à l'angle de la clôture. Prendre à droite le chemin en sous-bois. Admirer entre les arbres la vue sur les coteaux et les Pyrénées. Au bout de ce chemin, arriver dans une petite clairière.*

*4. Retour vers le parking. Prendre à droite sur le sentier marqué par des panneaux de conduites de gaz. Descendre jusqu'à une piste. Après le ruisseau, tourner à gauche, puis bifurquer à droite sur le premier sentier qui remonte sur la colline. Ignorer les escaliers à gauche et à droite et continuer sur le même chemin pour rejoindre le château. Passer à gauche du château et redescendre au parking de départ par le même chemin qu'à l'aller.*

*[Pour bien préparer sa rando et adopter les bons gestes en montagne, rendez vous sur https://reussirmarando.com](https://reussirmarando.com?utm_source=pdf_iti&utm_medium=pdf&utm_campaign=pdf-iti)*